#### **MAC 2166 – Introduc¸ao˜ a Computac¸ ` ao˜**

POLI - PRIMEIRO SEMESTRE DE 2007

Material Didático

Prof. Ronaldo Fumio Hashimoto

## COMANDO DE REPETIÇÃO: WHILE

## **Sintaxe**

A sintaxe do comando de repetição é:

```
while (<condição>) {
  <comando_1 >;
  <comando_2 >;
  . . .
  <comando_n >;
}
```
A <condição> é uma expressão relacional que tem com resultado um valor **verdadeiro** ou falso (veja aula **comandos básicos**). A seqüência de comandos <comando\_1>, <comando\_2>, ..., <comando\_n> podem ser comandos de atribuição, impressão de mensagens na tela ou leitura de números inteiros pelo teclado.

# **Descrição**

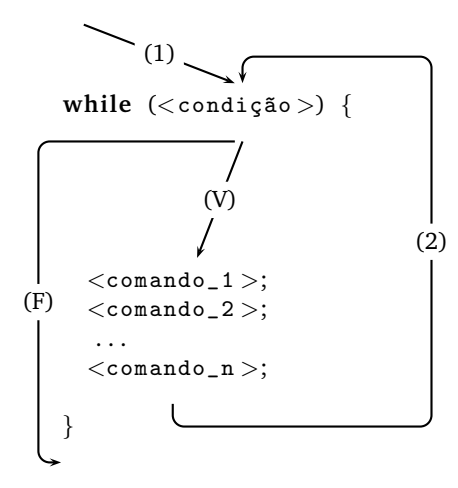

Basicamente, este comando de repetição tem o significado: enquanto a <condição > for **verdadeira**, a seqüência de comandos  $\langle$ comando\_1 $\rangle$ ,  $\langle$ comando\_2 $\rangle$ , ...,  $\langle$ comando\_n $\rangle$  é executada.

Vamos analisar o "fluxo" do programa usando o comando de repetição while. Primeiramente, a execução do programa vem e testa a <condição> do while (seta marcada com (1)). Se "de cara" a <condição> é falsa, o fluxo do programa ignora a seqüência de comandos e segue a seta marcada com  $(F)$ . Agora, se a  $\langle$ condição $\rangle$  $\acute{\text{e}}$  **verdadeira**, então o fluxo do programa segue a seta marcada com (V) e executa a seqüência de comandos dentro do while; executado o último comando (<comando\_n>), o fluxo do programa segue a seta marcada com (2) e volta a testar a <condição>. Se a <condição> é **verdadeira**, então o fluxo do programa segue a seta marcada com (V) repetindo a seqüência de comandos dentro do while. Se  $\langle$ condição  $\rangle$  é **falsa**, o fluxo do programa ignora a seqüência de comandos e segue a seta marcada com (F).

Por exemplo, seja x uma variável inteira. O segmento de programa abaixo simplesmente subtrai 1 de x, 5 vezes (note que o comando " $x = x-1$ ;" é repetido 5 vezes).

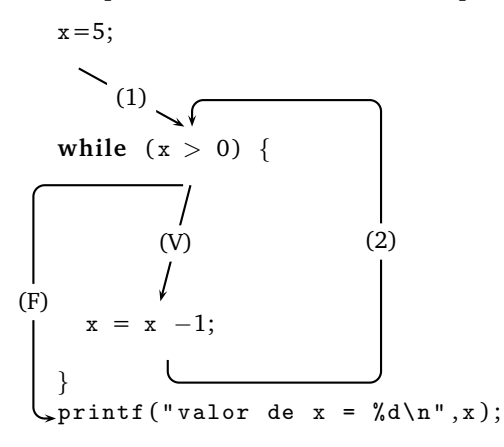

O primeiro comando, a atribuição x = 5; (a variável x recebe o valor 5), é executado antes do while. Depois o fluxo do programa segue a seta marcada com (1) e testa a condição (x>0) do **while**. Se ela é **verdadeira**, executa os comandos dentro do while (que nesse caso contém apenas a atribuição x = x − 1;) seguindo a seta marcada com (V). Depois o fluxo do programa segue a seta marcada com (2) e a condição ( $x>0$ ) é testada novamente (agora x tem um valor decrescido de um). Dessa forma, o comando  $x = x - 1$ ; é executado enquanto a condição do while é verdadeira. Somente quando a condição for falsa, o while termina, seguindo a seta marcada com  $(F)$  e a instrução seguinte é executada (no caso, o printf).

**NOTA:** para que o seu programa termine, você precisa garantir que a <condição> do while seja alterada de alguma forma. Caso contrário, o programa entra em "looping infinito".

### **Exemplos de Comentados**

#### **Exemplo 1**

Dada uma seqüência de números inteiros diferentes de zero, terminada por um zero, imprima o quadrado de cada número da seqüência.

#### Solução:

Uma solução possível pode ser descrita de modo informal como:

- 1. imprima uma mensagem para o usuário saber o que fazer
- 2. leia pelo teclado o primeiro número da seqüência na variável num
- 3. enquanto num for diferente de zero faça:
	- (a) calcule quadrado = num \* num
	- (b) imprima na tela o valor de quadrado

(c) leia pelo teclado o próximo número da seqüência na variável num

4. fim

O funcionamento do programa pode ser entendido também pelo diagrama abaixo:

```
printf ("Digite uma sequencia terminada por zero \n");
  printf ("Digite o primeiro numero: ");
  scanf ("%d", &num);
  while (num != 0) {
    quad = num * num;
    printf ("O quadrado de %d = %d\n", num, quad);
    printf ("Digite o proximo numero: ");
    scanf ( "%d" , &num ) ;
  }
   (0)
          (V)
       (1)
                                                          (2)
(F)
```
Em geral, é mais simples desenhar o diagrama e, quando você estiver certo de que ele funciona, sua "tradução" para a linguagem C é simples, basta copiar o esqueleto de um programa em C visto anteriormente, e preencher as lacunas. O programa em C ficaria:

```
1 # include \langlestdio.h\rangle\frac{1}{2} # include \ltstdlib.h>
3
4 int main () {
5 /∗ d e c l a r a c o e s ∗/
6 i n t num ; /∗ v a r i a v e l u t i l i z a d a para l e i t u r a da sequen cia ∗/
7 i n t quad ; /∗ v a r i a v e l que armazena o quadrado de um numero ∗/
8
9 /∗ programa ∗/
10 printf ("Digite uma sequencia terminada por zero\ln");
11 printf ("Digite o primeiro numero: ");
12 scanf ("%d", &num);
13
_{14} while (num != 0) {
15 				/* os simbolos '!=' significam diferente */
16 quad = num * num ;
17 printf ("O quadrado de %d = %d\n", num, quad);
18 printf ("Digite o proximo numero: ");
19 scanf ( "%d", &num);
20 }
21
22 /∗ fim do programa ∗/
23 system ("pause");
24 re turn 0 ;
25 }
```
### **Exemplo 2**

Dada uma seqüência de números inteiros diferentes de zero, terminada por zero, calcular a somatória dos números da seqüência.

#### **Soluc¸ao: ˜**

Para melhor entender o problema, vamos ver um exemplo concreto de uma seqüência numérica. Para a seqüência:

$$
2,3,-4,5,0
$$

a saída de seu programa deve ser 6 (ou seja,  $2 + 3 - 4 + 5$ ).

Uma forma possível para resolver esse problema é imaginar uma variável que armazena as somas parciais. Essa variável deve iniciar com o valor zero, e para cada número da seqüência, ser somada com mais esse número, até o final da seqüência. Assim, para o exemplo acima, o valor de soma torna-se 2 após processar o primeiro elemento da seqüencia (soma-se o 2), 5 após o segundo (soma-se o 3), 1 após o terceiro (soma-se o 4), e assim até o final.

Uma solução possível pode ser descrita de modo informal como:

- 1. imprima uma mensagem para o usuário saber o que fazer
- 2. leia pelo teclado o primeiro número da seqüência na variável num
- 3. inicialize uma variável soma com zero
- 4. enquanto num for diferente de zero faça:
	- (a) acumule na variável soma o número lido
	- (b) leia pelo teclado o próximo número da seqüência na variável num
- 5. imprima na tela a soma final
- 6. fim

O funcionamento do programa pode ser entendido também pelo diagrama abaixo:

```
printf ("Digite uma sequencia terminada por zero \n");
  printf ("Digite o primeiro numero: ");
  scanf ( "%d" , &num ) ;
  soma = 0;
  while (num != 0) {
    sooma = soma + num;
    printf ("Digite o proximo numero: ");
     scanf ( "%d" , &num ) ;
  }
 printf ( " Soma da sequencia = %d\n" , soma ) ;
   (0)
          (V)
       (1)
                                                            (2)
(F)
```
O programa completo ficaria:

```
1 # include \langlestdio.h\rangle2 # include \langlestdlib.h\rangle\overline{3}4 int main () {
5 /∗ d e c l a r a c o e s ∗/
6 i n t num ; /∗ v a r i a v e l u t i l i z a d a para l e i t u r a da sequen cia ∗/
7 i n t soma ; /∗ v a r i a v e l que armazena a soma da sequen cia ∗/
8
9 /∗ programa ∗/
10 printf ("Digite uma sequencia terminada por zero\n");
11 printf ("Digite o primeiro numero: ");
12 scanf ( "%d", &num);
13
14 while (num != 0) {
15 soma = soma + num ;
16 printf ("Digite o proximo numero: ");
17 scanf ( "%d", &num);
18 }
19
20 printf ("Soma da sequencia = \lambda d \n\pi", soma);
21 /∗ fim do programa ∗/
22
23 system ( " pause " ) ;
24 re turn 0 ;
25 }
```
# **Duvidas ´**

Dúvidas deste material pode ser enviadas para o "Fórum para assuntos específicos da turma WEB".